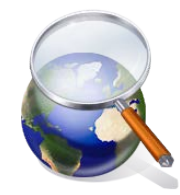

## **Document Camera CSI: Classroom Scene Investigation**

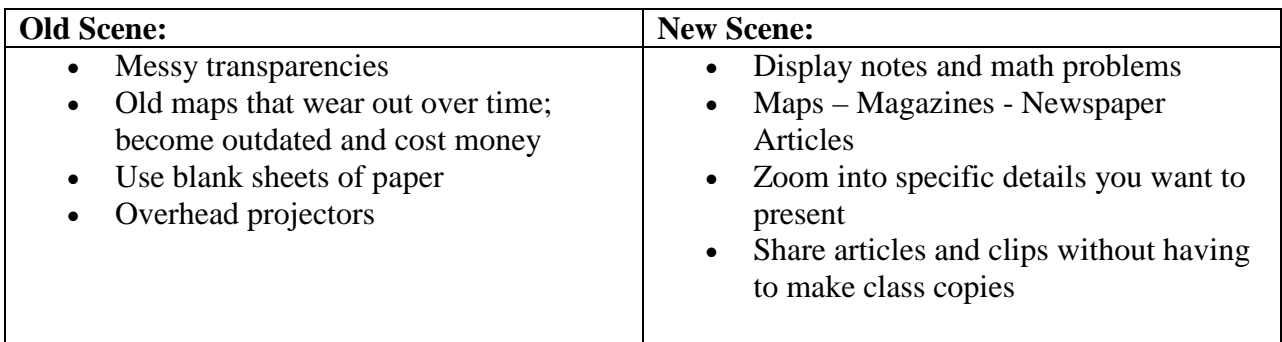

#### **The 3rd Dimension in Document Cameras**

The most exciting aspect of using document cameras in the classroom is the extra dimension that it brings to your presentation. In addition to showing notes and written materials to your classroom with your document camera, you can display three-dimensional objects as well.

- **Science Classes**  students can see the teacher dissecting a frog that is displayed so that all of the class can easily see. Or, you can show the difference between beetles and butterflies in a unique, new way.
- **Geometry Classes** use your document camera to add a 3D twist to the complicated world of pyramids, cones and cylinders.
- **Geology Classes** teachers can show up-close and personal different types and textures of rocks.
- **Art Classes** Students can watch and see more clearly techniques on molding clay and making perfect brush strokes.

#### **Using Captured Images from Document Cameras**

- **Capture images from the class**, such as that dissected frog, and use them as auxiliary materials for study guides and tests.
- **Capture student work** for display during open house, etc.
- **Homework check** students grade/ read their work to the class
- Incorporate into **PowerPoint presentations**
- Use on school web sites as a **study guide.**

#### **Using Captured Video from Document Camera**

To capture **student presentations**

**Flipping your classroom** – recording the lessons for students and posting them for review/ study

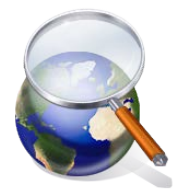

# **Document Camera CSI: Classroom Scene Investigation**

Sites to explore for more ideas on innovate ways to use document cameras in your classroom:

Sample lessons by grade level and subject: [http://www.averusa.com/education/resources/lesson](http://www.averusa.com/education/resources/lesson-plans-k-12-math.asp?exeheader=0)[plans-k-12-math.asp?exeheader=0](http://www.averusa.com/education/resources/lesson-plans-k-12-math.asp?exeheader=0)

Getting students moving with music:<http://lodgemccammon.com/themusic/educational/>

Lessons generated from Comal ISD workshop:

[http://www.comalisd.org/technology/Lesson%20Plans/Elementary/ELA/ShowMeGreatLessons!.](http://www.comalisd.org/technology/Lesson%20Plans/Elementary/ELA/ShowMeGreatLessons!.pdf) [pdf](http://www.comalisd.org/technology/Lesson%20Plans/Elementary/ELA/ShowMeGreatLessons!.pdf)

### **21 Classroom Uses:**

- 1. Bell ringers or exit slips (activities for the students to do as they are coming into class or right before they leave)
- 2. Let the student be the "teacher"
- 3. Place a timer under the document camera to help with time management.
- 4. Displaying student work
- 5. Model note taking skills by using an actual piece of notebook paper.
- 6. Demonstrate how to use a calculator
- 7. Display textbooks
- 8. Graph paper
- 9. Math Manipulative such as compass, ruler, thermometer, base ten blocks, etc
- 10. Show students how to set up math problems using notebook paper
- 11. Science Experiments
- 12. Dissections
- 13. Display valuable items you may not want to put in the hands of students
- 14. Zoom in on small items to see the details
- 15. "Big Books" -Big books are expensive. You can turn any book into a big book by placing it under the document camera
- 16. Display Maps or Reference books
- 17. Pictures of historical places and events from a book or photo
- 18. Worksheets such as study guides or daily assignments. Can be filled out as a classroom activity.
- 19. Complete graphic organizers as a whole class
- 20. Overhead transparencies (you may need to put a white sheet of paper behind it)
- 21. Save images for later use. A classroom document camera connected to a computer can act as a scanner. Teachers can place items under the document camera and use them in class that day and "save" the image for future use.